# A small extension to threeparttable – or bringing threeparttable to longtable

Lars Madsen<sup>∗</sup>

Version 0.25, April 19, 2013

## **Introduction**

Because of the measuring nature of the original threeparttable environment, one cannot use it in combination with the longtable environment. This package makes up for this and brings threeparttable to longtable, at the small cost of having to do things a little different when adding table notes to longtable.

If asked for it, the pacakge will also enable the user to label and refer to table notes.

#### **Prerequisites**

The threeparttablex package requires the threeparttable and environ packages to be available on your system.

#### **Basic usage**

The interface for the regular threeparttable system has not changed. We add the following:

- **ThreePartTable** a very simple wrapper environment that should wrap around the entire longtable. (It actually does nothing else but enable the \tnote command).
- **TableNotes** an environment taking the same options as the normal tablenotes environment, write the table notes in this environment. It needs to be placed before the longtable. It cannot be added inside longtable.
- **\insertTableNotes** use this macro to insert the table notes inside the longtable. It is inserted via a special \multicolumn. If you add stuff after the table notes, e.g. a caption, you should remember to use \insertTableNotes\\.

<sup>∗</sup>Email: daleif@imf.au.dk

A longtable example could look like this:

```
\begin{ThreePartTable}
  \begin{TableNotes}
      \item[a] A note
      \item[b] Another note
   \end{TableNotes}
  \begin{longtable}{l l}
      \toprule
      Column 1 & Column 2 \\
      \midrule
      \endhead
      \cmidrule{2-2}
      \multicolumn{2}{r}{\textit{continued}}
      \endfoot
      \bottomrule
      \insertTableNotes
      \endlastfoot
      % the contents of the table
                        \& B\tnote{a} \\
      C\text{tho} C\text{tho} C\text{tho} C\text{tho} C\text{tho} C\text{tho} C\text{tho} C\text{tho} C\text{tho} C\text{tho} C\text{tho} C\text{tho} C\text{tho} C\text{tho} C\text{tho} C\text{tho} C\text{tho} C\text{tho} C\text{tho} C\text{tho} C\text{tho} C\text{tho} \end{longtable}
\end{ThreePartTable}
```
#### **Extending threeparttable**

One thing missing in threeparttable is the ability to refer to individual table notes. And even let \tnote pickup the note marker via a label (reducing the error-40 factor).

By using the package option »referable« we will change a few threeparttable internals such that

- (a) The manually specified note markers issued by  $\it\$ i>tem[...] is referable, and
- (b) \tnotex{ $\langle label \rangle$ } will refer to the table note identified by  $\langle label \rangle$ . (We do not want to change \tnote). In case you are using hyperref, there is also a \tnotex\* that does not make the tnote into a hyperlink.
- (c) \setTableNoteFont $\{\langle font\ common\rangle\}$  can be used to set the font inside tables notes. (default is empty)
- (d) inside the tablenotes environment, the macros \note and \source can be used to specify general notes and a source reference for the table data. These are commonly used within the examples in The Chicago Manual of Style.
- (e) The macros \TPTLnotename \TPTLsourcename holds the title names for \note and \source (default: »Note« and »Source«). Both are typeset using \TPTLnotesnamefontcommand which deaults to \textit.

# **Example**

```
\begin{ThreePartTable}
  \begin{TableNotes}
  \item[a] \label{tn:a} test test test test test test test test
 \item[b] \label{tn:b} test2
 \source Made up by daleif
 \end{TableNotes}
\begin{longtable}{l l l}
  \caption{A long table}\\
 \toprule
 Coloum 1 & & Column 2 \\
  \midrule
  \endhead
 \cmidrule{3-3}
 \multicolumn{3}{r}{\textit{continued}}
  \endfoot
  \bottomrule
 \insertTableNotes\\
 \endlastfoot
 AAAA\tnotex{tn:a} & & BBBB \\
% \newpage<br>CC &
                 \& DD\tnotex{tn:b} \\
\end{longtable}
\end{ThreePartTable}
\begin{center}
  \begin{threeparttable}
    \caption{A regular tabular}
    \begin{tabular}{l l l}
      \toprule
      Coloum 1 & & Column 2 \\
      \midrule
      AAAA\tnote{c} & & BBBB \\
      CC & & DD\tnotex*{tn:c} \\
     \bottomrule
    \end{tabular}
    \begin{tablenotes}
      \footnotesize
    \item[c] test test test test test test test test
    \item[d] \label{tn:c} the reference to this is not a link
    \note Some general note
    \end{tablenotes}
  \end{threeparttable}
\end{center}
```
#### Resulting in:

### Table 1: A long table

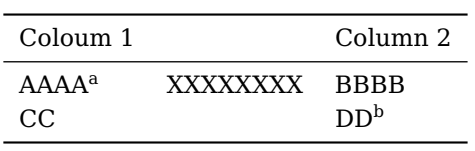

<span id="page-3-1"></span><span id="page-3-0"></span><sup>a</sup> test test test test test test test b test2

Source: Made up by daleif

# Table 2: A regular tabular

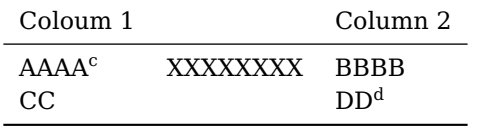

c test test test test test test test test d the reference to this is not a link

Note: Some general note